#### Stack, Queues, and Priority Queues: Linked List Based

#### 3-8-2005

# Opening Discussion

- What did we talk about last class? Does anyone have any code to show?
- Do you have any questions about the assignment? Remember that assignment #4 is due today.
- Let's look at some code related to stuff from last class real quick.
- **Exams and extra credit.**

# Stacks as Linked Lists

- **I** We have looked at how we can implement the Stack interface with an array, but we can also do it with a linked list.
- **For a linked list stack, we only need a** head pointer and all the pushes and pops go on it or pull from it.
- **The main conceptual difference from an** array based stack is just which "end" we are pushing to and popping from.

# Queues as Linked Lists

- **Queues with arrays required a bit of extra** thinking to make them circular. They are actually easier with a linked list.
- **Notable 20 I** We keep both a head and a tail. One is the front and the other is the back of the queue. To figure out which is which, think about which one you can easily remove from.
- We make the choice because we want O (1) operations.

# The Priority Queue ADT

**An ADT that is slightly more advanced** than the Stack or Queue is the Priority Queue. This ADT acts like a queue, but with the added complication that the elements have a priority.

**When elements are removed from it, it is** always the highest (or lowest) priority element that is taken out next.

**I** We want be be able to find that element fast. Fast adds are nice too.

### Sorted Linked Lists

- **Ne can easily make a linked list data** structure that is sorted by modifying the insert method so that it inserts the new node into the proper position in the list to be sorted.
- **Building a sorted linked list is almost like** an insertion sort. The problem is that the insert is a O(n) operation.

# Using SLLs for Priority **Queues**

- If we build a sorted list based on priority, then it automatically works as a priority queue. Items are always removed from the front of the list and inserted where they belong in the list.
- This gives fast,  $O(1)$ , removes, but the adding is O(n). We'll look at a faster alternative later in the semester.

## Testing Code

**Testing of code is a very important topic** and something that you should be doing. In some cases, just running the game does a fairly good test, but it isn't always the easiest one to debug.

**Remember that in Java you can put a** main in any class. You should put a main in things like your linked list class where all you do is test and print out stuff.

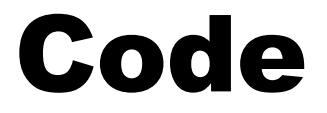

#### Now we will look at code for some of these things.

### Minute Essay

- **How do you think the linked list based** queues and stacks compare to those we looked at using arrays?
- Remember that assignment  $#4$  is due today and quiz #4 in on Thursday.